## Yes No

Radio buttons with the options "True" and "False." These values are automatically coded: "True" = 1, "False" = 0.

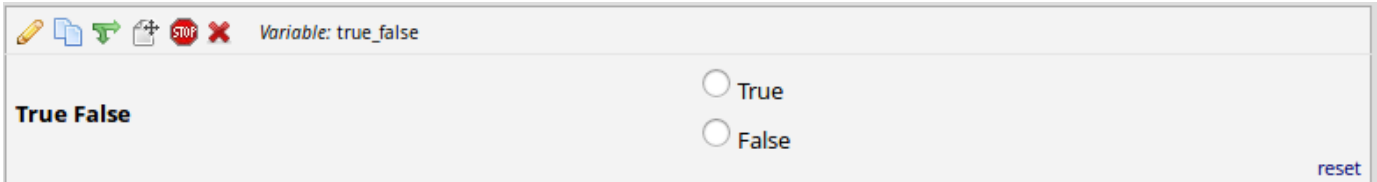